#### 2018 Practical Parallel Computing (実践的並列コンピューティング) No. 3

Shared Memory Parallel Programming with OpenMP (1)

#### Toshio Endo

School of Computing & GSIC

endo@is.titech.ac.jp

#### **Features of OpenMP**

- Parallel programming API based on shared memory model
  - Only one compute node can be used
  - On TSUBAME3.0, up to 28cores
- Extensions to C/C++/Fortran
  - Famous compilers support OpenMP!
  - You'll see much information on Web
- Directive syntaxes & library functions
  - Directives look like: #pragma omp ~~
  - (Simpler than MPI in Part2)
- Multiple threads work cooperatively
- Data are basically shared by threads
  - We can use thread-local (private) variables

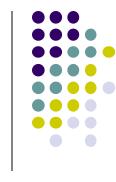

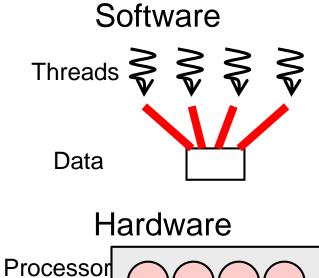

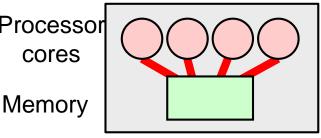

#### **OpenMP Programs Look Like**

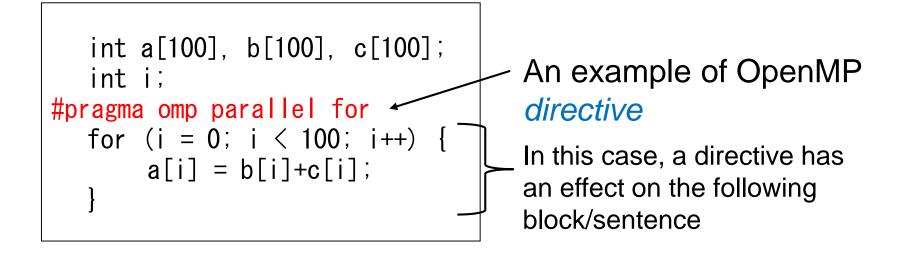

#### **Sample Programs**

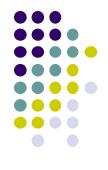

See ~endo-t-ac/ppcomp/18/ on TSUBAME

(1) Copy the following sub-directories to (anywhere in) your own home directory

- Pi (pi, pi-omp)
- Matrix multiply (mm, mm-omp)

(2) Executable binaries are generated by "make" command in each sub-directory

### **Executions of Samples**

(3-1) Normal (sequential) versions:

- pi
  - ./pi 1000000
- mm
  - ./mm 500 500 500
- diffusion
  - ./diffusion
- (3-2) OpenMP versions
- pi-omp

  - ./pi 1000000
- mm
  - export OMP\_NUM\_THREADS=4
  - ./mm 500 500 500

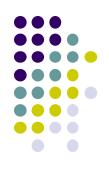

# **Compiling OpenMP Programs**

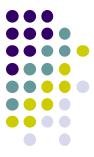

All famous compilers support OpenMP (fortunately☺), but require different options (unfortunately☺)

• gcc

- -fopenmp option in compiling and linking
- PGI compiler
  - module load pgi, and then use pgcc
  - -mp option in compiling and linking
- Intel compiler
  - module load intel, and then use icc
  - openmp option in compiling and linking

Also see outputs of "make" in OpenMP sample directory

### "pi" sample

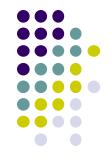

Estimate approximation of  $\pi$  (circumference/diameter) by Monte-Carlo method

- Sequential version in "pi", OpenMP version in "pi-omp"
- Method
  - Select points in 1x1 square randomly
  - Let PR be probability that a point is included in quarter circle.
     4 x PR → π
- Execution:./pi [n]
  - n: Number of point selection
- Compute complexity: O(n)

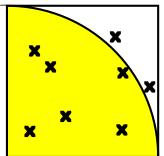

Note: This program is only for a simple sample.  $\pi$  is usually computed by different algorithms.

# Submitting a Job to TSUBAME ~ in case of pi sample ~

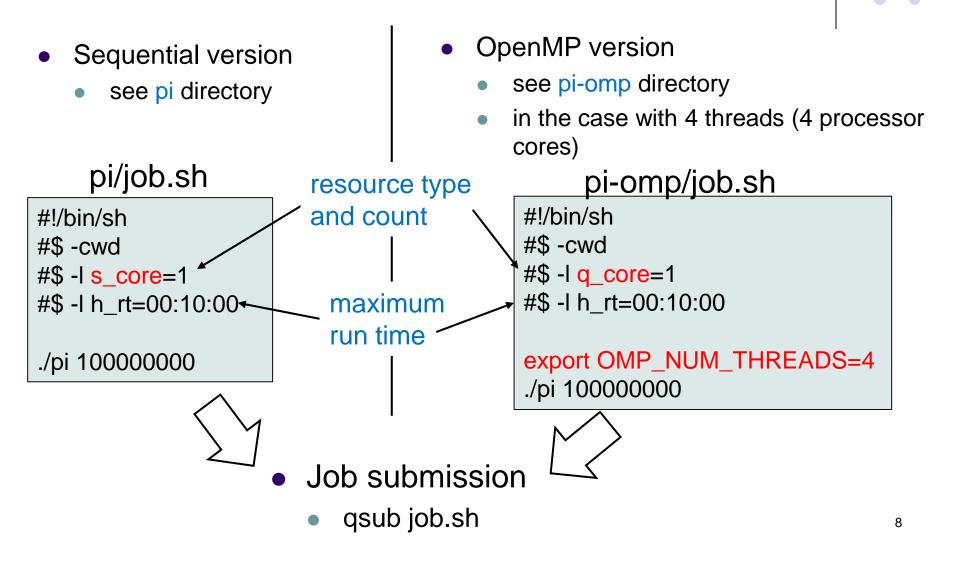

# Notes on Job Submission (1)

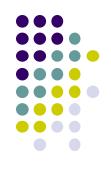

There are several notes since TSUBAME is a shared system

- •Please specify resource type properly, according to the number of threads (CPU cores)
  - s\_core: 1 core
  - q\_core: 4 cores
  - q\_node: 7 cores (+ 1GPU)
  - h\_node: 14 cores (+ 2GPUs)
  - f\_node: 28 nores (+ 4GPUs)

For detail, see TSUBAME3.0 User's Guide (利用の手引き) Section 4.1

#### **Notes on Job Submission**

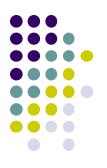

- Please specify maximum run time (h\_rt) properly
  - If h\_rt is larger than 0:10:00, you need to specify "TSUBAME group name" for accounting (charged/有料)
     gsub –g tga-ppcomp job.sh
  - Use tga-ppcomp group only for this lecture / tga-ppcompグループは、本 授業の課題とそのテスト専用に使ってください
- Please do not execute CPU intensive programs on login nodes
  - It is OK to edit programs, compile programs, and submit jobs, and so on
  - "qrsh" may help you. See Section 4.3 in User's Guide

### **Basic Parallelism in OpenMP: Parallel Region**

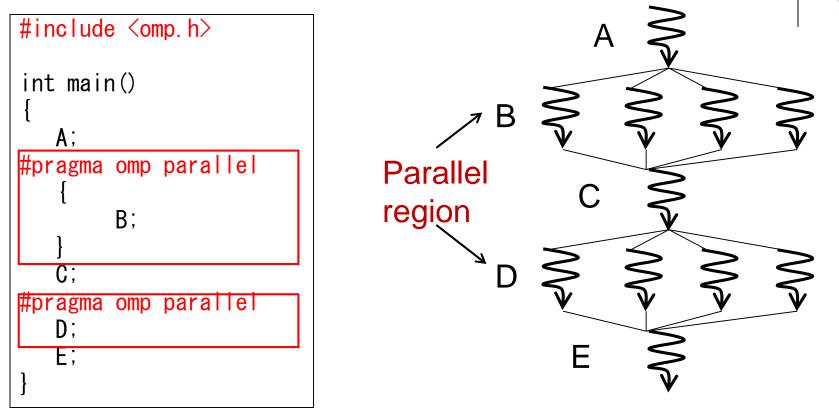

Sentence/block immediately after **#pragma omp parallel** is called **parallel region**, executed by multiple threads

- Here a "block" is a region surrounded by braces {}
- Functions called from parallel region are also in parallel region

#### **Number of Threads**

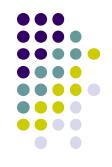

- Specify number of threads by OMP\_NUM\_THREADS environment variable (out of program)
  - cf) export OMP\_NUM\_THREADS=4 in command line
- Obtain number of threads
  - ocf) n = omp\_get\_num\_threads();
- Obtain "my ID" of calling thread
  - output cf) id = omp\_get\_thread\_num();
    - $0 \leq id < n$  (total number)

### **#pragma omp for for Easy Parallel Programming**

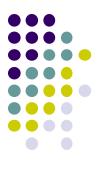

"for" loop with simple forms can parallelized easily

```
int s = 0;
#pragma omp parallel
{
    int i;
#pragma omp for
    for (i = 0; i < 100; i++) {
        a[i] = b[i]+c[i];
      }
}</pre>
```

• "for" loop right after "omp for" is parallelized, with work distribution

 When this sample is executed with 4 threads, each thread take 100/4=25 iterations → speed up!!

Indivisible cases are ok, such as 7 threads

• Abbreviation: omp parallel + omp for = omp parallel for

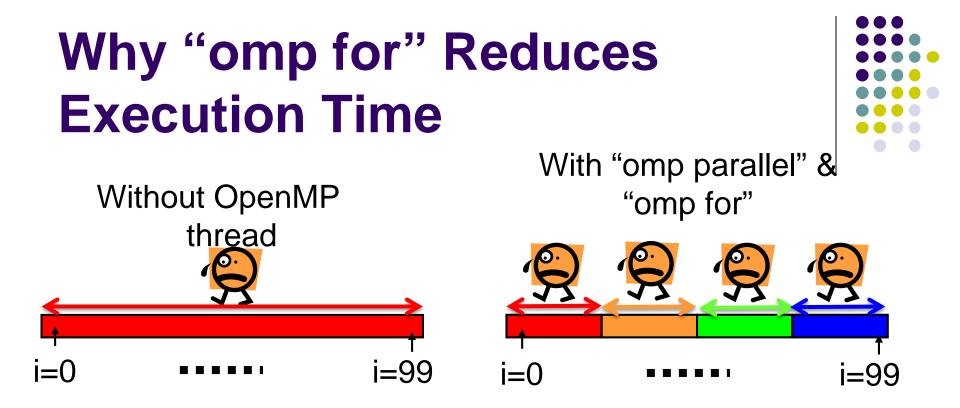

• What if we use "omp parallel", but forget to write "omp for"?

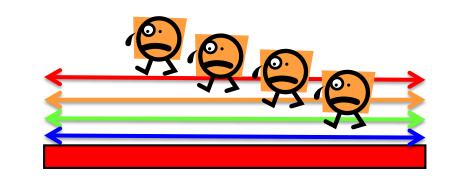

Every thread would work for all iterations → No speed up ⊗

 $\rightarrow$  Answer will be wrong  $\otimes$ 

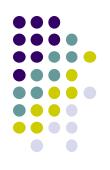

# When We Can Use "omp for"

- Loops with some (complex) forms cannot be supported, unfortunately <sup>(2)</sup>
- The target loop must be in the following form

#pragma omp for
for (i = value; i op value; incr-part)
body

*"op*": <, >, <=, >=, etc.

"*incr-part*" : i++, i--, i+=c, i-=c, etc.

OK 
$$\odot$$
: for (x = n; x >= 0; x-=4)  
NG  $\otimes$ : for (i = 0; test(i); i++)  
NG  $\otimes$ : for (p = head; p != NULL; p = p->next)

### Advanced Topic on "omp for" (1): reduction

- Typical code pattern in for loop: Aggregate result of each iteration into a single variable, called reduction variable
  - cf) We add +1 to "count" variable in pi-omp sample
  - For such cases, "reduction" option is required

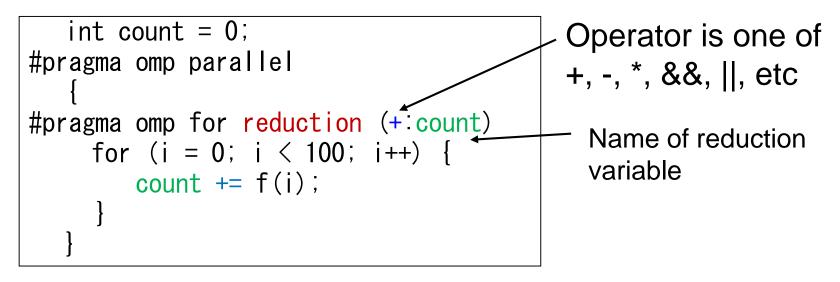

If we forget to write "reduction" option  $\rightarrow$  The answer would be wrong

#### Advanced Topic on "omp for" (2): schedule

- Usually, each thread takes iterations uniformly
  - cf) 1000 iterations / 4 threads = 250 iteration per thread
- For some computations (execution times per iteration are varying), the default schedule may degrade performance <u>#pragma omp for schedule(---)</u> may improve
- schedule(static) uniform (default) • schedule(static, n)
  - block cyclic distribution
  - schedule(dynamic, n) idle thread takes next
  - schedule(guided, n) "chunk" size gets smaller as the advance

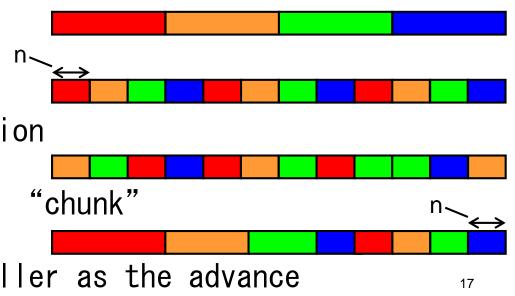

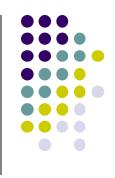

#### **Time Measurement in Samples**

- gettimeofday() function is used
  - It provides wall-clock time, not CPU time
  - Time resolution is better than clock()

```
#include <stdio. h>
#include <sys/time.h>
ł
   struct timeval st. et;
   long us;
   gettimeofday(&st, NULL); /* Starting time */
   •••Part for measurement •••
   gettimeofday(&et, NULL); /* Finishing time */
   us = (et. tv_sec-st. tv_sec) *100000+
        (et.tv_usec-st.tv_usec);
   /* us is difference between st & et in microseconds */
```

18

# **Assignments in this Course**

- There is homework for each part. Submissions of reports for 2 parts are required
- Also attendances will be considered

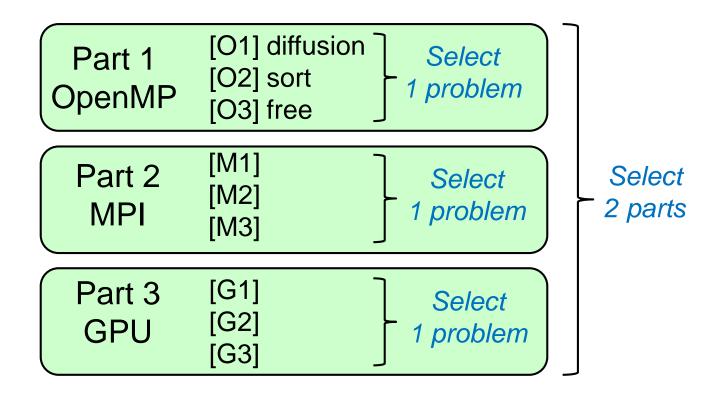

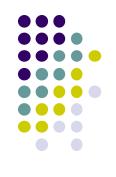

#### **Assignments in OpenMP Part (1)**

Choose one of [O1]—[O3], and submit a report Due date: May 7 (Monday)

[O1] Parallelize "diffusion" sample program by OpenMP.

(~endo-t-ac/ppcomp/18/diffusion/ on TSUBAME) Optional:

- Make array sizes variable parameters, which are specified by execution options. "malloc" will be needed.
- Improve performance further. Blocking, SIMD instructions, etc, may help.

#### **Assignments in OpenMP Part (2)**

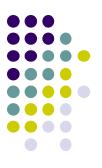

[O2] Parallelize "sort" sample program by OpenMP. (~endo-t-ac/ppcomp/18/sort/ on TSUBAME)

Optional:

- Comparison with other algorithms than quick sort
  - Heap sort? Merge sort?

#### **Assignments in OpenMP Part (3)**

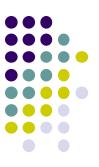

[O3] (Freestyle) Parallelize any program by OpenMP.

- cf) A problem related to your research
- More challenging one for parallelization is better
  - cf) Partial computations have dependency with each other
  - cf) Uniform task division is not good for load balancing

#### **Notes in Submission**

- Submit the followings via OCW-i
  - (1) A report document
    - A PDF or MS-Word file
    - 2 pages or more
    - in English or Japanese (日本語もok)
  - (2) Source code files of your program
- Report should include:
  - Which problem you have chosen
  - How you parallelized
    - It is even better if you mention efforts for high performance or new functions
  - Performance evaluation on TSUBAME
    - With varying number of processor cores
    - With varying problem sizes
    - Discussion with your findings
    - Other machines than TSUBAME are ok, if available

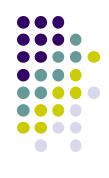

#### **Next Class:**

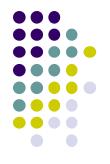

#### OpenMP(2)

- mm: matrix multiply sample
- diffusion : heat diffusion sample using stencil computation
  - Related to assignment [O1]